## **DOCUMENTATION / SUPPORT DE FORMATION**

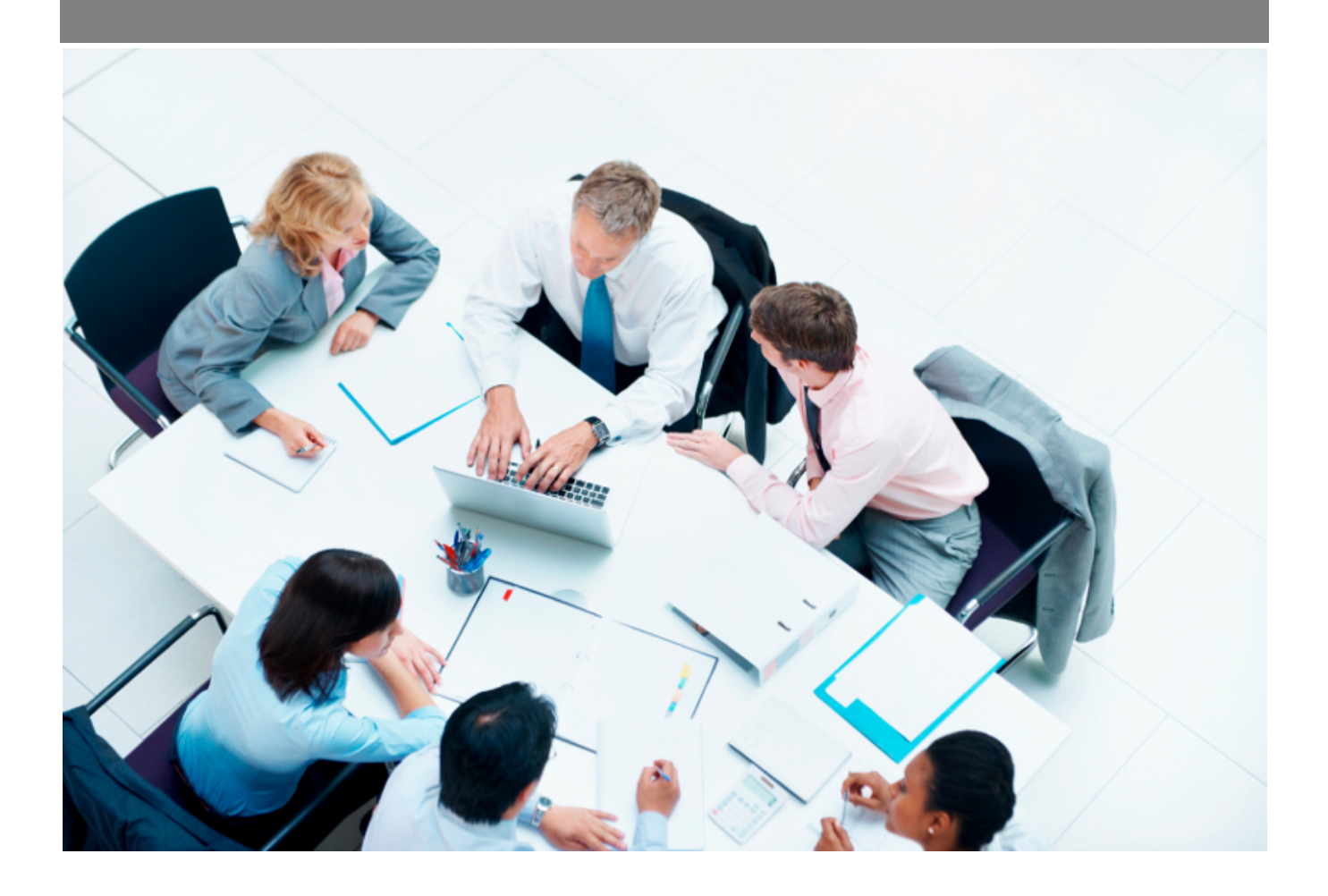

Copyright © Veryswing SAS, Tous droits réservés. VSActivity et VSPortage sont des marques déposées de Veryswing SAS.

## Table des matières

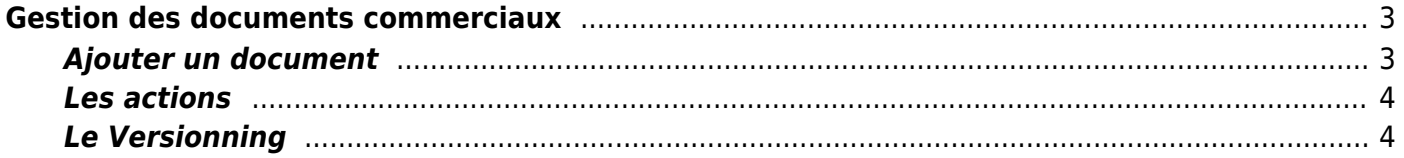

# <span id="page-2-0"></span>**Gestion des documents commerciaux**

Cette page permet de créer un référentiel de document pour les commerciaux.

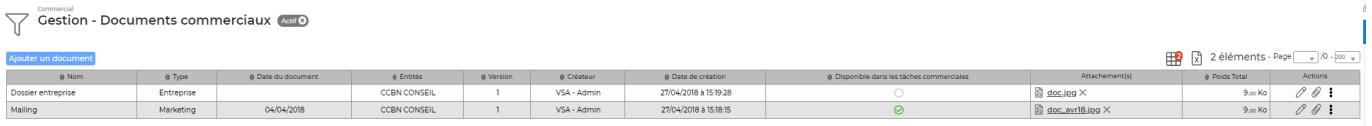

### <span id="page-2-1"></span>**Ajouter un document**

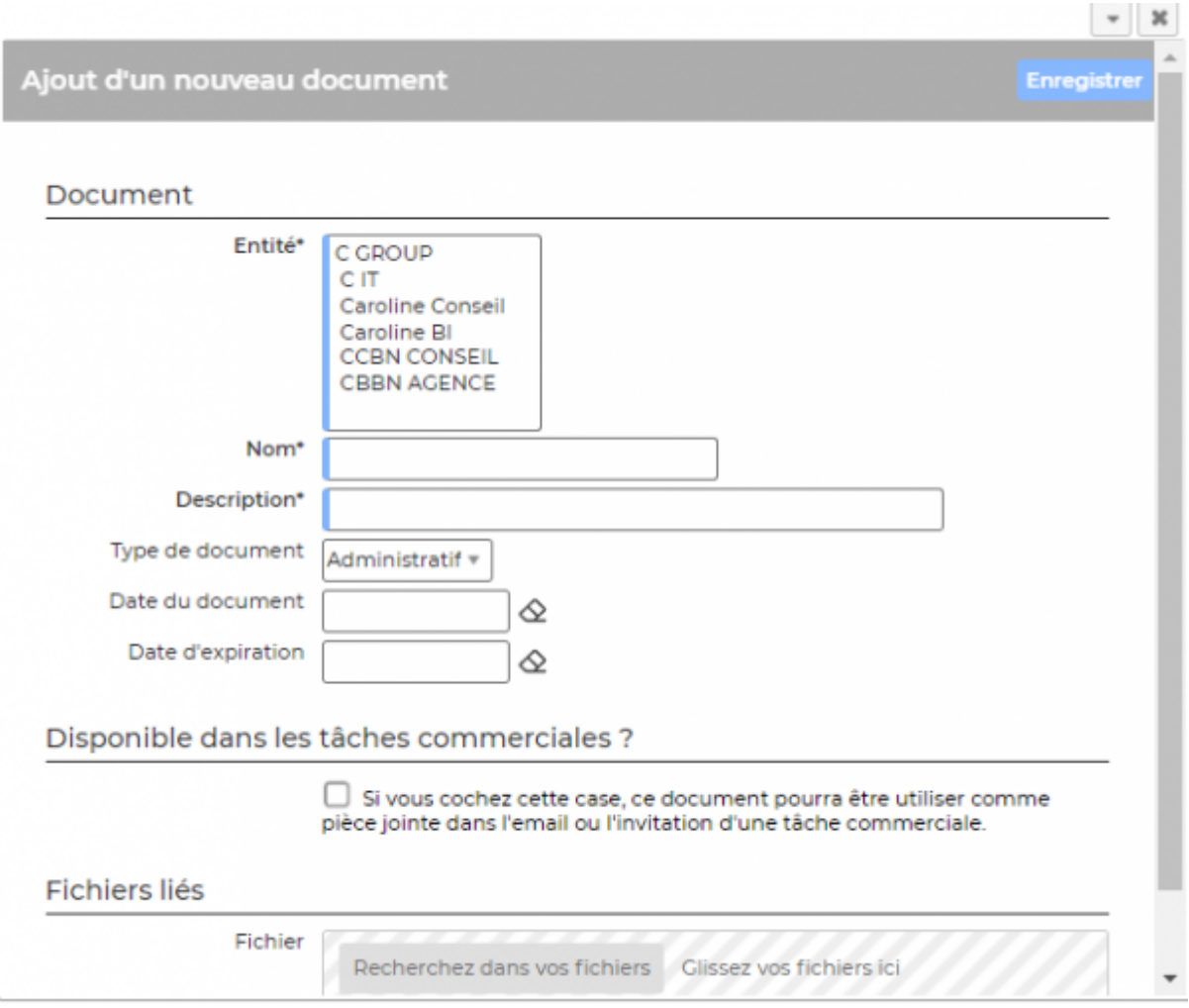

#### Le formulaire permet de préciser :

- L'entité du document
- Le nom du document (qui doit être unique)
- La description
- Le type du document
- La date du document
- La date d'expiration du document

Copyright © Veryswing SAS, Tous droits réservés. **3/5** and the set of the set of the set of the set of the set of the set of the set of the set of the set of the set of the set of the set of the set of the set of the set o VSActivity et VSPortage sont des marques déposées de Veryswing SAS.

Disponible dans les tâches commerciales

Vous pouvez ajouter un ou plusieurs fichiers (si le document en question est en plusieurs pages par exemple).

Le référentiel de type de document n'est pas paramétrable par les utilisateurs de VSA. Si vous souhaitez le modifier nous vous invitons à faire un ticket. Un membre de l'équipe support prendra en charge votre demande.

### <span id="page-3-0"></span>**Les actions**

**Editer un document** Permet de modifier les informations d'un document et d'ajouter un ou plusieurs fichier(s).

**Attacher un document** Permet d'attacher un document électronique.

### **Actions spéciales**

Cette action permet :

- la fermeture totale d'un document
- la réouverture d'un document
- de revenir à une version antérieure du document.

### <span id="page-3-1"></span>**Le Versionning**

VSA gère un système de versionning pour chaque document ajouté dans ce référentiel.

Pour chaque actions sur un document existant une nouvelle version sera créée :

- Ajout d'un fichier
- Suppression d'un fichier
- Modification des informations (type, date…)

Copyright © Veryswing SAS, Tous droits réservés. **A/5** and the serve of the serve of the serve of the serve of the serve of the serve of the serve of the serve of the serve of the serve of the serve of the serve of the ser VSActivity et VSPortage sont des marques déposées de Veryswing SAS.

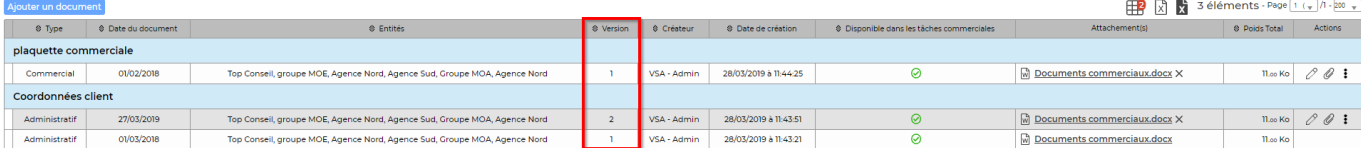